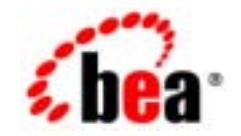

# **BEA**Tuxedo®

**BEA Tuxedo CORBA** 

BEA Tuxedo 8.1 2003 1

## Copyright

Copyright © 2003 BEA Systems, Inc. All Rights Reserved.

## Restricted Rights Legend

This software and documentation is subject to and made available only pursuant to the terms of the BEA Systems License Agreement and may be used or copied only in accordance with the terms of that agreement.It is against the law to copy the software except as specifically allowed in the agreement.This document may not, in whole or in part, be copied photocopied, reproduced, translated, or reduced to any electronic medium or machine readable form without prior consent, in writing, from BEA Systems, Inc.

Use, duplication or disclosure by the U.S. Government is subject to restrictions set forth in the BEA Systems License Agreement and in subparagraph (c)(1) of the Commercial Computer Software-Restricted Rights Clause at FAR 52.227-19; subparagraph (c)(1)(ii) of the Rights in Technical Data and Computer Software clause at DFARS 252.227-7013, subparagraph (d) of the Commercial Computer Software--Licensing clause at NASA FAR supplement 16-52.227-86; or their equivalent.

Information in this document is subject to change without notice and does not represent a commitment on the part of BEA Systems. THE SOFTWARE AND DOCUMENTATION ARE PROVIDED "AS IS" WITHOUT WARRANTY OF ANY KIND INCLUDING WITHOUT LIMITATION, ANY WARRANTY OF MERCHANTABILITY OR FITNESS FOR A PARTICULAR PURPOSE.FURTHER, BEA Systems DOES NOT WARRANT, GUARANTEE, OR MAKE ANY REPRESENTATIONS REGARDING THE USE, OR THE RESULTS OF THE USE, OF THE SOFTWARE OR WRITTEN MATERIAL IN TERMS OF CORRECTNESS, ACCURACY, RELIABILITY, OR OTHERWISE.

#### Trademarks or Service Marks

BEA, Jolt, Tuxedo, and WebLogic are registered trademarks of BEA Systems, Inc. BEA Builder, BEA Campaign Manager for WebLogic, BEA eLink, BEA Liquid Data for WebLogic, BEA Manager, BEA WebLogic Commerce Server, BEA WebLogic Enterprise, BEA WebLogic Enterprise Platform, BEA WebLogic Express, BEA WebLogic Integration, BEA WebLogic Personalization Server, BEA WebLogic Platform, BEA WebLogic Portal, BEA WebLogic Server, BEA WebLogic Workshop and How Business Becomes E-Business are trademarks of BEA Systems, Inc.

All other trademarks are the property of their respective companies.

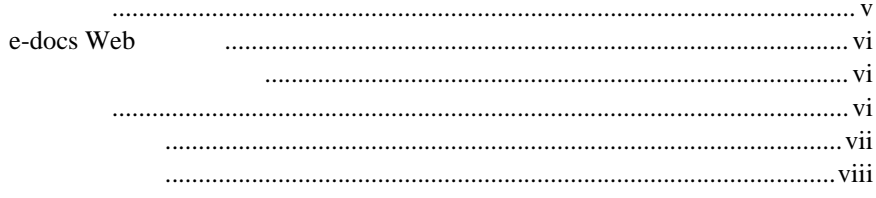

# 1. CORBA

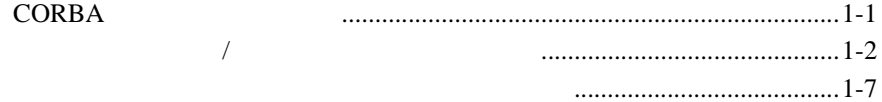

## 2.  $C++$

### $\overline{I}$

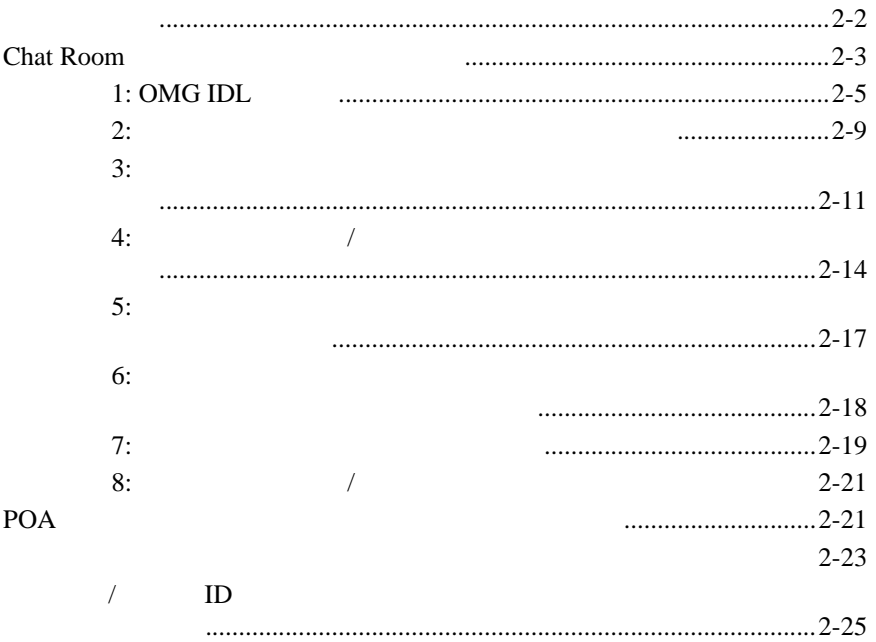

**BEA Tuxedo CORBA** 

![](_page_3_Picture_119.jpeg)

<span id="page-4-0"></span>![](_page_4_Picture_129.jpeg)

<span id="page-4-1"></span> $\blacksquare$  3 Java / Java  $\frac{1}{2}$ 

BEA Tuxedo CORBA

# <span id="page-5-0"></span>**e-docs Web**

BEA Tuxedo BEA Web ed to be a set of the set of the set of the set of the set of the set of the set of the set of the set of the s http://edocs.beasys.co.jp/e-docs/index.html

<span id="page-5-1"></span>![](_page_5_Picture_146.jpeg)

<span id="page-5-2"></span>Adobe Acrobat Reader **Adobe Web**  $A$  $(http://www.adobe.co.jp/)$ 

CORBA BEA Tuxedo  $C++$  Java **DEA Tuxedo** Bibliography

<span id="page-6-0"></span>**BEA Tuxedo** 

docsupport-jp@bea.com **BEA Tuxedo** 

#### **REA**

BEA Tuxedo Enterprise 8.0

BEA Tuxedo BEA Tuxedo

www.bea.com BEA WebSUPPORT

BEA  $\overline{AB}$ 

- $\blacksquare$
- ! お客様の会社名と会社の住所
- ! ご使用のマシンの機種と認証コード
- ! ご使用の製品名とバージョン
- ! 問題の説明と関連するエラー・メッセージの内容

<span id="page-7-0"></span> $Ctrl + Tab$  2

 : #include <iostream.h> void main ( ) the pointer psz chmod u+w \* \tux\data\ap .doc tux.doc BITMAP float : void **commit** ( ) : String expr

![](_page_8_Picture_99.jpeg)

### x BEA Tuxedo CORBA

# <span id="page-10-2"></span><span id="page-10-0"></span> $1$  **CORBA**

■ CORBA

- $\blacksquare$
- <span id="page-10-4"></span>! [コールバック・オブジェクトのオブジェクト方針](#page-16-0)

# <span id="page-10-1"></span>CORBA

<span id="page-10-3"></span>CORBA BEA Tuxedo CORBA CORBA TERMS CORBA TERMS CORBA TERMS OF THE CORBA TERMS OF THE CORBA TERMS OF THE CORBA  $($   $)$   $CORBA$ **BEA Tuxedo** BEA Tuxedo 製品は、インターネット ORB 間プロトコル(IIOP)バージョ 1.2 CORBA

<span id="page-11-2"></span><span id="page-11-1"></span><span id="page-11-0"></span>![](_page_11_Picture_113.jpeg)

 $\blacksquare$  CORBA

![](_page_12_Picture_126.jpeg)

<span id="page-12-1"></span><span id="page-12-0"></span>ı

<span id="page-12-2"></span>共同クライアント / サーバ・アプリケーション

<span id="page-13-0"></span>**1-1** 共同クライアント **/** サーバ・アプリケーションの構造

![](_page_13_Figure_2.jpeg)

<span id="page-13-3"></span>![](_page_13_Figure_3.jpeg)

<span id="page-13-2"></span><span id="page-13-1"></span>![](_page_13_Figure_4.jpeg)

<span id="page-14-0"></span>! デュアル・ペア接続 */* Bootstrap register\_callback\_port  $\mathcal{L}$  the ISH is the state  $\mathcal{L}$  is the state  $\mathcal{L}$ クライアント / サーバ・アプリケーション内のコールバック・オブジェ */* ISH  $\overline{\text{ISH}}$  /  $\overline{\text{ISH}}$  $\sim$  2  $1$  IIOP ! 非対称  $\frac{1}{2}$  $ISH$  $/$  $\rm{IIOP}$  $ISH$  ORB

<span id="page-14-2"></span>共同クライアント / サーバ・アプリケーション

<span id="page-14-1"></span> $\rm{IIOP}$ 

<span id="page-15-0"></span>![](_page_15_Picture_127.jpeg)

<span id="page-16-5"></span><span id="page-16-3"></span><span id="page-16-2"></span><span id="page-16-1"></span><span id="page-16-0"></span>![](_page_16_Figure_0.jpeg)

<span id="page-16-4"></span>BEA Tuxedo CORBA 1-7

## 1 CORBA

![](_page_17_Figure_1.jpeg)

# <span id="page-18-1"></span><span id="page-18-0"></span>2 **C++** 共同クライアン **/** サーバ・アプリ

- ! [開発プロセス](#page-19-0)
- Chat Room
- $\blacksquare$  1: OMG IDL
- $\blacksquare$  2:
- $\blacksquare$  3:
- $\blacksquare$   $\blacksquare$   $\blacks$
- $\blacksquare$   $\blacksquare$   $\blacks$
- $\blacksquare$  3. The set of  $6:$   $\blacksquare$
- $\blacksquare$  7:
- $\blacksquare$  3:  $\blacksquare$
- POA
- $\blacksquare$  C++  $\blacksquare$
- <span id="page-19-0"></span>■ Chat Room

<span id="page-19-2"></span>![](_page_19_Picture_141.jpeg)

<span id="page-19-1"></span>2-1 C++  $\sqrt{ }$ 

![](_page_19_Picture_142.jpeg)

![](_page_20_Figure_1.jpeg)

 $\frac{1}{2}$ 

# <span id="page-20-1"></span><span id="page-20-0"></span>**Chat Room**

**Chat Room** 

Chat Room C++  $C_{++}$  /

**BEA Tuxedo**  $\overline{1}$ 

アント / サーバ・アプリケーションは、モデレータからのメッセージをリッ

**Chat Room** 

**BEA Tuxedo** 

#### <span id="page-21-1"></span>[2-1](#page-21-0) Chat Room

<span id="page-21-0"></span>**2-1Chat Room** 

![](_page_21_Figure_3.jpeg)

## 1: OMG IDL

![](_page_22_Picture_169.jpeg)

# <span id="page-22-1"></span>1: OMG **IDL**

<span id="page-22-3"></span><span id="page-22-2"></span><span id="page-22-0"></span>![](_page_22_Picture_170.jpeg)

<span id="page-23-0"></span>![](_page_23_Picture_61.jpeg)

```
2-1 Listener chatclient.idl
           2-1 Listner OMG IDL
module ChatClient{
       interface Listener {
             oneway void post (in string from,
                             in string output_line);
       };
};
     2-2 Chat Room Moderator
ModeratorFactory departure chatroom.idl
OMG IDL 2000 OMG IDL 2000 OMG IDL 2000 OMG IDL 2000 OMG IDL 2000 OMG IDL 2000 OMG IDL 2000 OMG IDL 2000 OMG ID
      #include Chat Room
signon Listener Listener
       IDL Listener OMG IDL DE
         #include
           2-2 Moderator ModeratorFactory
OMG IDL
#include "ChatClient.idl"
module ChatRoom {
       interface Moderator {
         exception IdAlreadyUsed{};
          exception NoRoomLeft{};
          exception IdNotKnown{};
          void signon( in string who,
                      in ChatClient::Listener callback_ref )
                         raises( IdAlreadyUsed, NoRoomLeft );
          void send (in string who, 
                     in string input_line )
                         raises( IdNotKnown );
```
};

 void signoff(in string who ) raises( IdNotKnown );

```
 interface ModeratorFactory {
           Moderator get_moderator( in string chatroom_name );
        };
};
```
<span id="page-26-0"></span>ステップ **2:** スケルトンおよびクライア

<span id="page-26-4"></span><span id="page-26-3"></span><span id="page-26-1"></span>![](_page_26_Figure_3.jpeg)

<span id="page-26-2"></span>BEA Tuxedo CORBA 2-9

![](_page_27_Picture_204.jpeg)

**idl**  $\blacksquare$ 

<span id="page-27-0"></span> $2-3$  idl

<span id="page-27-1"></span>**Chat Room** 

Listener\_c.cpp Listener\_c.h Moderator\_c.cpp Moderator\_c.h

<span id="page-27-2"></span>OMG IDL

![](_page_28_Picture_126.jpeg)

 $3:$ 

<span id="page-28-1"></span><span id="page-28-0"></span>ステップ **3:** 各オブジェクトのオペレー

OMG IDL

 $\frac{1}{\sqrt{2\pi}}$ Listener )

BEA Tuxedo CORBA 2-11

<span id="page-29-2"></span>![](_page_29_Picture_167.jpeg)

![](_page_29_Figure_2.jpeg)

<span id="page-29-1"></span><span id="page-29-0"></span>// このモジュールにはインプリメンテーション・クラス Listener\_i の定義が  $/$  / #ifndef \_Listener\_i\_h #define \_Listener\_i\_h

```
#include "ChatClient s.h"
class Listener_i : public POA_ChatClient::Listener {
        public:
                Listener_i ();
                virtual ~Listener_i();
                void post (
                       const char * from,
                       const char * output_line); 
...
};
#endif
```

```
2-4 Moderator ModeratorFactory
// 2002年00月10日 - 2002年00月10日 - 2002年00月20日 - 2002年00月20日 - 2002年00月20日 - 2002年00月20日 - 2002年00月20日 - 2002年00月
ModeratorFactory
/ /
#ifndef _Moderator_i_h
#define Moderator i h
#include "ChatRoom_s.h"
const int CHATTER_LIMIT = 5;
\sqrt{7}class Moderator_i : public POA_ChatRoom::Moderator {
       public:
       // オペレーションを定義
       void signon ( const char* who,
                       ChatClient::Listener_ptr callback_ref); 
      void send ( const char * who,
                   const char * input_line);
        void signoff ( const char * who); 
       // フレームワーク関数を定義
      virtual void activate_object ( const char* stroid );
```

```
 virtual void deactivate_object( const char* stroid,
                                TobjS::DeactivateReasonValue 
                                reason);
       private:
      \frac{1}{2} int find( const char * handle ); 
      \frac{1}{2} char* m_chatroom_name;
      // Chatter[n] id
      / /
       CORBA::String chatters[CHATTER_LIMIT]; 
      // Chatter[n]
       ChatClient::Listener_var callbacks[CHATTER_LIMIT]; 
};
class ModeratorFactory_i : public POA_ChatRoom::ModeratorFactory {
       public:
        ChatRoom::Moderator_ptr get_moderator ( const char* 
                                            chatroom_name ); 
};
#endif
```
<span id="page-31-1"></span><span id="page-31-0"></span>ステップ **4:** 共同クライアント **/** サーバ・

 $\frac{1}{2}$ **BEA Tuxedo** 

<span id="page-32-3"></span><span id="page-32-2"></span><span id="page-32-1"></span><span id="page-32-0"></span>![](_page_32_Picture_159.jpeg)

```
// ORBorb_ptr = CORBA::ORB_init(argc, argv, "BEA_IIOP");
// Bootstrap
\sqrt{7}bootstrap = new Tob\_Boostrap(orb_ptr, "");// FactoryFinder \sim Moderator Moderator
// Moderator
// Bootstrap FactoryFinder
CORBA::Object_var var_factory_finder_oref =
           bootstrap->resolve_initial_references("FactoryFinder");
// FactoryFinder
Tobj::FactoryFinder_var var_factory_finder =
       Tobj::FactoryFinder::_narrow(var_factory_finder_oref.in());
// FactoryFinder Moderator
CORBA::Object_var var_moderator_factory_oref =
       var_factory_finder->find_one_factory_by_id( 
       "ModeratorFactory" );
// ModatatorFactory
ChatRoom::ModeratorFactory_var var_moderator_factory =
       ChatRoom::ModeratorFactory::_narrow( 
      var moderator factory oref.in() );
// Moderator
\frac{1}{2}/ \frac{1}{2}var_moderator_oref =
           var_moderator_factory->get_moderator
            (var_chat_room_name.in() ); 
...
```
<span id="page-34-0"></span>ステップ **5:** コールバック・ラッパー・

<span id="page-34-3"></span><span id="page-34-2"></span><span id="page-34-1"></span>**BEA Tuxedo** 

! コールバック・オブジェクトのオブジェクト方針を定義します。以下の  $\bullet$  / ID (\_transient)  $\bullet$  / ID (\_persistent/systemid)  $\bullet$  /  $\qquad$  ID (\_persistent/userid)  $1 \t 7$ ! コールバック・オブジェクト コールバック・オブ ■ ORB POA ! 活性化されたコールバック・オブジェクトにオブジェクト・リファレン  $ID$ 

ORB 2000

! 単一のサーバントまたはすべての活性化されたサーバントに対する要求

**BEA Tuxedo CORBA** 

 $2 C++$  /

<span id="page-35-6"></span><span id="page-35-4"></span>

2-6 Chat Room

#### <span id="page-35-5"></span>2-6 Chat Room

```
...
// \frac{1}{2} Listener
// Listener Listener
\frac{1}{2}BEAWrapper::Callbacks* callbacks = 
                     new BEAWrapper::Callbacks( orb_ptr );
Listener_i * listener_callback_servant = new Listener_i();
CORBA::Object_var v_listener_oref=callbacks->start_transient(
                             listener_callback_servant,
                             ChatClient::_tc_Listener->id());
ChatClient::Listener_var v_listener_callback_oref =
                             ChatClient::Listener::_narrow(
                             var_listener_oref.in());
...
```
<span id="page-35-2"></span><span id="page-35-0"></span>ステップ **6:** コールバック・オブジェク

**BEA Tuxedo** Chat Room **Noderator** Signon 31

<span id="page-35-3"></span>Listener 2008

<span id="page-36-3"></span><span id="page-36-1"></span>![](_page_36_Picture_111.jpeg)

![](_page_36_Picture_112.jpeg)

<span id="page-36-2"></span><span id="page-36-0"></span>![](_page_36_Figure_2.jpeg)

![](_page_37_Figure_1.jpeg)

<span id="page-38-5"></span><span id="page-38-4"></span><span id="page-38-3"></span><span id="page-38-2"></span><span id="page-38-1"></span><span id="page-38-0"></span>![](_page_38_Figure_0.jpeg)

注記 BEA Tuxedo 製品のこのバージョンでサポートされているのは、POA

**BEA Tuxedo CORBA** 

#### POA **DEA**

<span id="page-40-1"></span><span id="page-40-0"></span>![](_page_40_Picture_142.jpeg)

<span id="page-41-1"></span><span id="page-41-0"></span>![](_page_41_Picture_144.jpeg)

```
// Listener
```

```
listener_callback_servant = new Listener_i();
  CORBA::Object_var v_listener_oref;
  PortableServer::ObjectId_var temp_OId =
     bidir_poa_ptr ->activate_object(listener_callback_servant );
// ID Listener
// オブジェクト・リファレンスを作成
v_listener_oref = bidir_poa_ptr->create_reference_with_id
                               (temp_OId, 
                               ChatClient::_tc_Listener->id() );
v_listener_callback_ref = ChatClient::Listener::_narrow
                               ( v_listener_oref.in() );
```
# <span id="page-42-0"></span>永続 **/** ユーザ **ID** オブジェクト方針を備えたコール

<span id="page-42-1"></span>![](_page_42_Picture_129.jpeg)

![](_page_43_Picture_178.jpeg)

```
orb_ptr->resolve_initial_references("RootPOA");
PortableServer::POA_var root_poa =
              PortableServer::POA::_narrow(oref);
```

```
// / ID POA
CORBA::PolicyList policies(2);
policies.length(2);
policies[0] = root_poa->create_lifespan_policy(
              PortableServer::PERSISTENT);
policies[1] = root_poa->create_id_assignment_policy(
              PortableServer::USER_ID );
PortableServer::POA_var poa_ref =
              root_poa->create_POA("poa_ref", 
              root_poa->the_POAManager(),policies);
root_poa->the_POAManager()->activate();
```

```
// Listener
oref = poa_ref->create_reference_with_id(oid,
               ChatClient::_tc_Listener->id());
ChatClient::Listener ptr Listener oref =
               ChatClient::Listener::_narrow( oref );
```

```
// Listener_i the Listener
Listener_i* my_Listener_i = new Listener_i();
poa_ref->activate_object_with_id( oid, my_Listener_i);
```
// Listener v\_moderator\_ref->signon( handle, Listener\_oref);

# <span id="page-45-0"></span>永続 **/** システム **ID** オブジェクト方針を備えたコー

<span id="page-45-2"></span>![](_page_45_Picture_161.jpeg)

```
// / ID POA
CORBA::PolicyList policies(1);
policies.length(1);
policies[0] = root_poa->create_lifespan_policy(
      PortableServer::PERSISTENT);
```

```
C++ / /
```

```
//IDAssignmentPolicy
PortableServer::POA_var poa_ref = root_poa->create_POA(
        "poa_ref", root_poa->the_POAManager(), policies);
root_poa->the_POAManager()->activate();
// Listener i the Listener
Listener_i* my_Listener_i = new Listener_i();
PortableServer::ObjectId_var temp_OId =
       poa_ref->activate_object ( my_Listener_i );
// ID Listener
// オブジェクト・リファレンスを作成
oref = poa_ref->create_reference_with_id(
       temp_OId, ChatClient::_tc_Listener->id() );
ChatClient::Listener_var Listener_oref =
       ChatClient::Listener::_narrow(oref);
// Listener
v_moderator_ref->signon( handle, Listener_oref );
```
 $\frac{1}{2}$ 

 $\overline{f}$ 

# <span id="page-46-0"></span>**C++** 共同クライアント **/** サーバ・アプリ

#### <span id="page-46-1"></span>ORB

```
orb \rightarrow run();
\frac{1}{2}ORB::\shutdown()
```
共同クライアント / サーバ・アプリケーションのサーバ部分で ORB::run()

![](_page_47_Figure_1.jpeg)

<span id="page-47-1"></span>

**BEA Tuxedo** ORB 2000

ORB 2000 PORB 2000 PORB 2000 PORB 2000 PORB 2000 PORB 2000 PORB 2000 PORB 2000 POR

<span id="page-47-0"></span>**Chat Room** 

Chat Room

- 1. Chat Room
- 2. Chat Room
- $3.$
- 4. ChatSetup

<span id="page-49-0"></span>Chat Room

**Chat Room** 

<span id="page-49-2"></span>Windows

drive:\TUXDIR\samples\corba\chatroom

UNIX

/usr/local/TUXDIR/samples/corba/chatroom

Chat Room 2-4

## <span id="page-49-1"></span>2-4 Chat Room

![](_page_49_Picture_157.jpeg)

## 2-4 Chat Room the community of the community of the community of the community of the community of the community of the community of the community of the community of the community of the community of the community of the

![](_page_50_Picture_134.jpeg)

<span id="page-51-2"></span><span id="page-51-0"></span>**BEA Tuxedo** 

**Chat Room** 

Windows prompt> attrib /S -r drive:\workdirectory\\*.\* UNIX prompt> /bin/ksh ksh prompt> chmod u+w /workdirectory/\*.\* UNIX  $\sim$ ChatRoom.ksh

ksh prompt> chmod +x ChatRoom.ksh

## <span id="page-51-3"></span><span id="page-51-1"></span>**TUXDIR** 環境変数の設定の確認

#### **Chat Room TUXDIR** マンクリスト

TUXDIR BEA Tuxedo

Windows

TUXDIR=C:\TUXDIR

#### UNIX

TUXDIR=/usr/local/TUXDIR

#### Windows

![](_page_52_Picture_156.jpeg)

# <span id="page-52-1"></span><span id="page-52-0"></span>**ChatSetup**

ChatSetup

<span id="page-53-4"></span><span id="page-53-3"></span><span id="page-53-1"></span>![](_page_53_Picture_132.jpeg)

#### ChatSetup

Windows

prompt>cd workdirectory

prompt> ChatSetup.cmd

#### UNIX

ksh prompt> cd workdirectory

<span id="page-53-0"></span>ksh prompt> ./ChatSetup.ksh

**Chat Room** 

<span id="page-53-2"></span>prompt> tmboot -y

#### **TMSYSEVT**

<span id="page-54-1"></span>![](_page_54_Picture_142.jpeg)

### **Chat Room**

prompt> ChatClient chatroom\_name -ORBport nnn

chatroom\_name

<span id="page-54-0"></span> $\text{IIOP}$  /

 $\sim$  2

 $\lambda$ 

## <span id="page-55-0"></span>**Chat Room**

**Chat Room** 

#### Windows

prompt> tmshutdown -y prompt> Admin\setenv prompt> nmake -f ChatRoom.nt superclean prompt> nmake -f ChatRoom.nt adminclean UNIX ksh prompt> tmshutdown -y ksh prompt> . ./Admin/setenv.ksh ksh prompt> make -f ChatRoom.mk superclean

ksh prompt> make -f ChatRoom.nt adminclean

<span id="page-56-4"></span><span id="page-56-3"></span><span id="page-56-2"></span><span id="page-56-1"></span><span id="page-56-0"></span>![](_page_56_Picture_75.jpeg)

Java /

![](_page_57_Picture_107.jpeg)

# <span id="page-58-0"></span>共同クライアント **/** サーバ・アプリケー

<span id="page-58-1"></span>BEA Tuxedo CORBA Java 2008 / 2008 / 2009 / 2009 / 2010 / 2010 / 2010 / 2010 / 2010 / 2010 / 2010 / 2010 / 2010 / 2010 / 2010 / 2010 / 2010 / 2010 / 2010 / 2010 / 2010 / 2010 / 2010 / 2010 / 2010 / 2010 / 2010 / 2010 / 2010

![](_page_58_Picture_93.jpeg)

<span id="page-59-0"></span>**3-1** 共同クライアント **/** サーバ・アプリケーションの概念

![](_page_59_Figure_3.jpeg)

 $\frac{1}{\sqrt{2}}$ BEA Tuxedo CORBA  $\overline{6}$ Advanced the two results of the second three seconds of the second three seconds of the second three seconds of the second three seconds of the second three seconds of the second three seconds of the second three seconds o Advanced  $\frac{1}{2}$ 

Java Advanced **BEA Simple Events API** 

<span id="page-60-0"></span>![](_page_60_Picture_255.jpeg)

![](_page_61_Picture_261.jpeg)

![](_page_62_Picture_206.jpeg)

POA 2-21

2-7

2-24